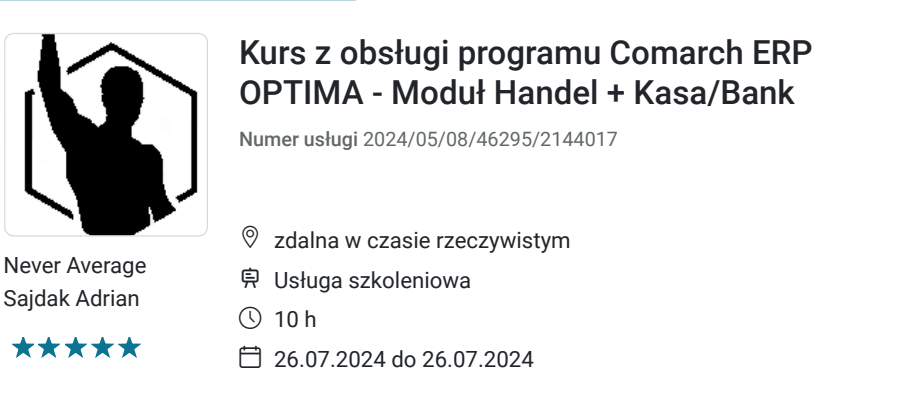

**900,00 PLN** brutto 900,00 PLN netto 90,00 PLN brutto/h 90,00 PLN netto/h

# Informacje podstawowe

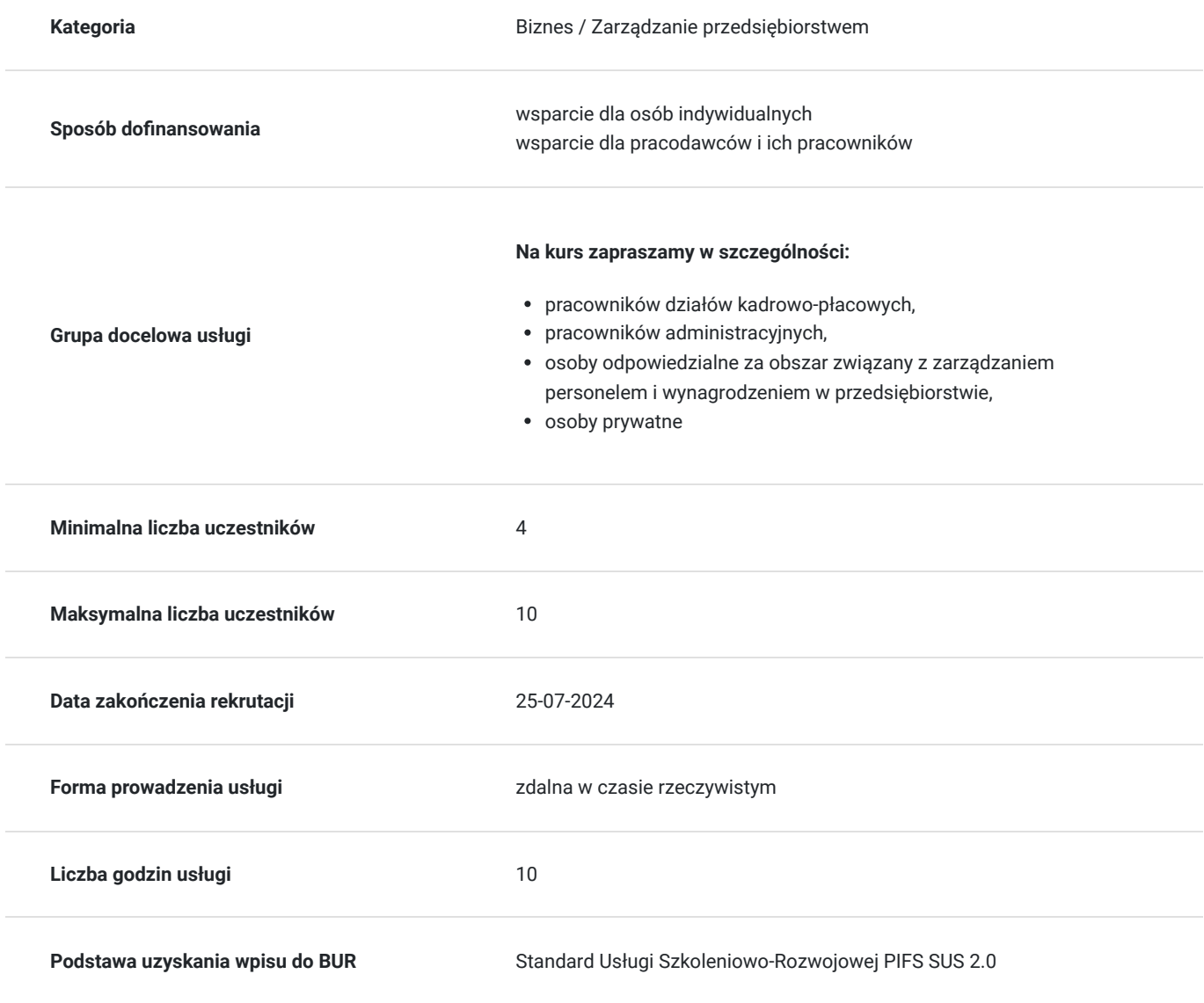

# Cel

**Cel edukacyjny**

Szkolenie "Kurs z obsługi programu Comarch ERP OPTIMA - moduł handel + Kasa/Bank" ma na celu dostarczenie uczestnikom niezbędnej wiedzy oraz umiejętności do efektywnej obsługi programu OPTIMA w obszarze modułu handel.

### **Efekty uczenia się oraz kryteria weryfikacji ich osiągnięcia i Metody walidacji**

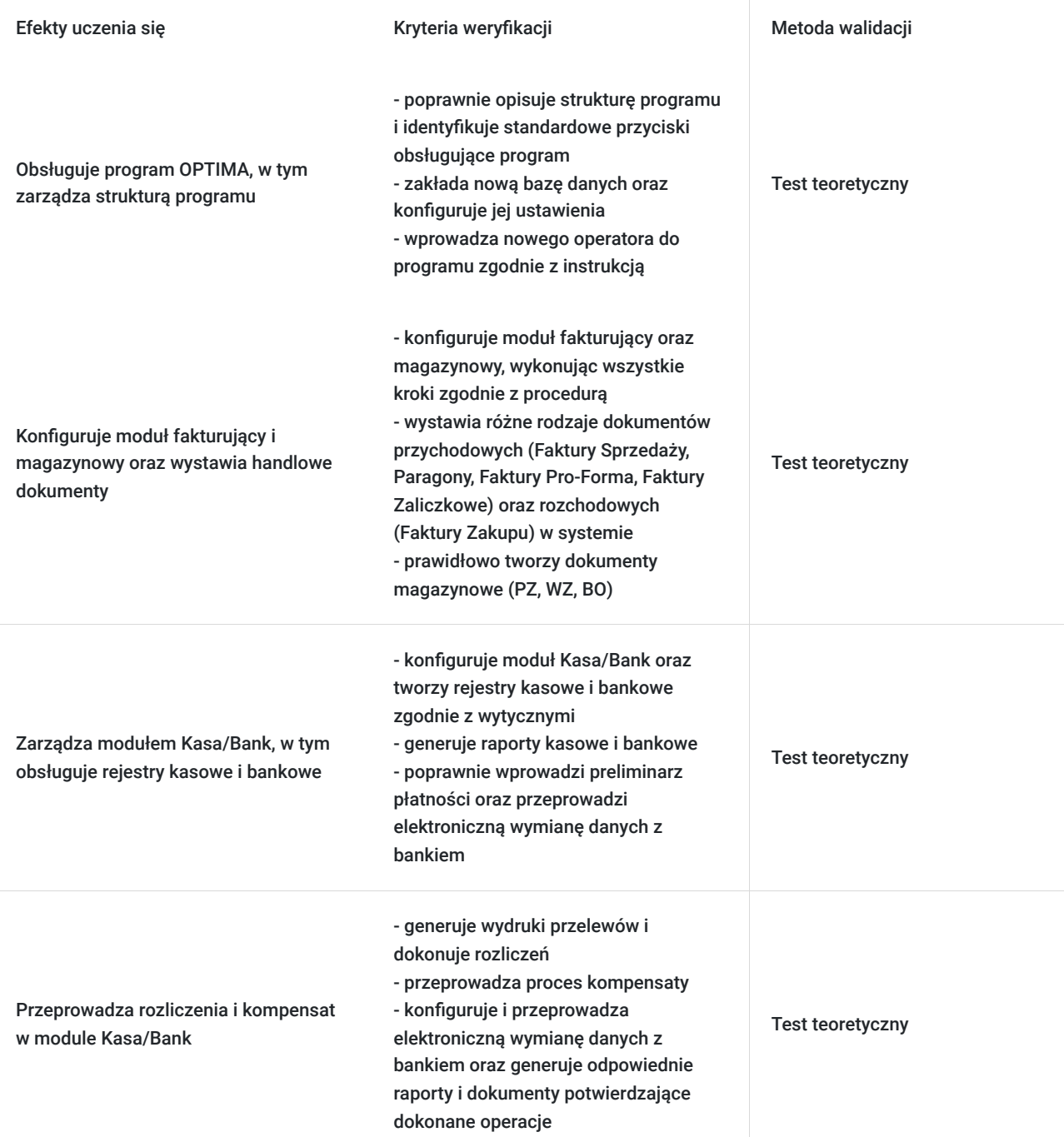

## Kwalifikacje

#### **Kompetencje**

Usługa prowadzi do nabycia kompetencji.

#### **Warunki uznania kompetencji**

Pytanie 1. Czy dokument potwierdzający uzyskanie kompetencji zawiera opis efektów uczenia się?

Tak, zawiera opis.

Pytanie 2. Czy dokument potwierdza, że walidacja została przeprowadzona w oparciu o zdefiniowane w efektach uczenia się kryteria ich weryfikacji?

Tak, potwierdza.

Pytanie 3. Czy dokument potwierdza zastosowanie rozwiązań zapewniających rozdzielenie procesów kształcenia i szkolenia od walidacji?

Tak, potwierdza.

# Program

#### **1. Rozpoczęcie pracy z programem:**

- struktura programu
- standardowe przyciski obsługujące program
- pasek skrótów
- założenie nowej bazy danych
- konfiguracja bazy danych
- wprowadzenie operatora

#### **2. Moduł Kasa/Bank**

- 2.1.konfiguracja modułu Kasa/Bank
- 2.2.rejestry kasowo/ bankowe
- 2.3.raporty kasowo/ bankowe
- 2.4.zapisy kasowo/ bankowe
- 2.5.preliminarz płatności
- elektroniczna wymiana danych z bankiem
- 2.6.wydruki przelewów
- 2.7.rozliczenia
- 2.8.kompensaty
- 2.9.automatyczne rozliczenia z podmiotem

#### **3. Moduł Handel**

- 3.1. konfiguracja modułu fakturującego krok po kroku
	- 3.2. wystawianie handlowych dokumentów przychodowych
- Faktury Sprzedaży,
- Paragony
- Faktury Pro-Forma,
- Faktury Zaliczkowe
- 3.3. wystawianie handlowych dokumentów rozchodowych: Faktury Zakupu
- 3.4. konfiguracja modułu magazynowego krok po kroku
- Wystawienie dokumentów magazynowych:
- PZ (przyjęcie zewnętrzne)
- WZ (wydanie zewnętrzne)
- BO (bilans otwarcia)
- Magazyn konwersja kilku dokumentów
- WZ do faktury sprzedaży Magazyn od zamównienia do faktury zakupu
- Magazyn najpierw faktura zakupu, potem przyjęcie towaru do magazynu
- Magazyn konwersja kilku dokumentów PZ do faktury zakupu

## Harmonogram

Liczba przedmiotów/zajęć: 10

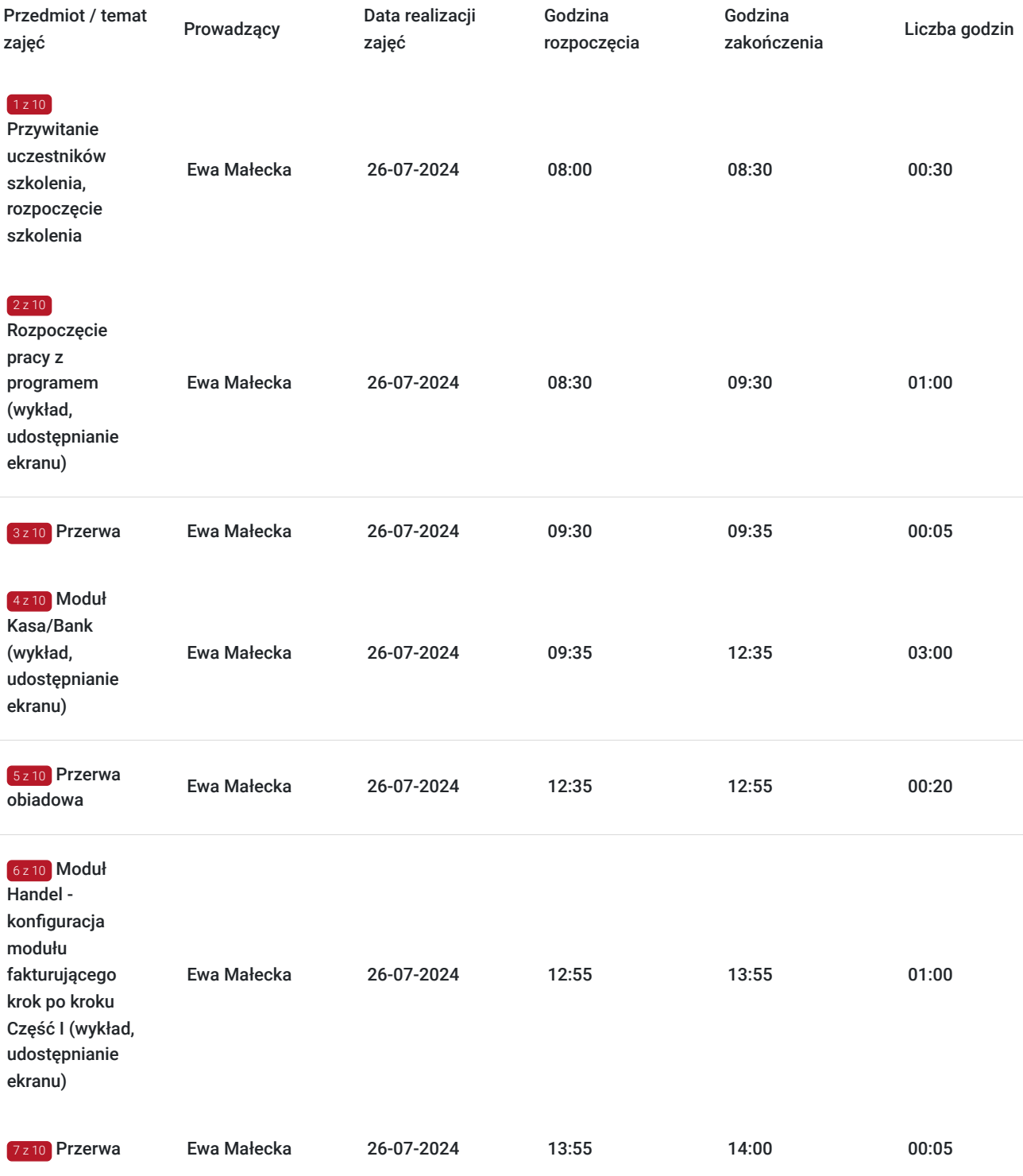

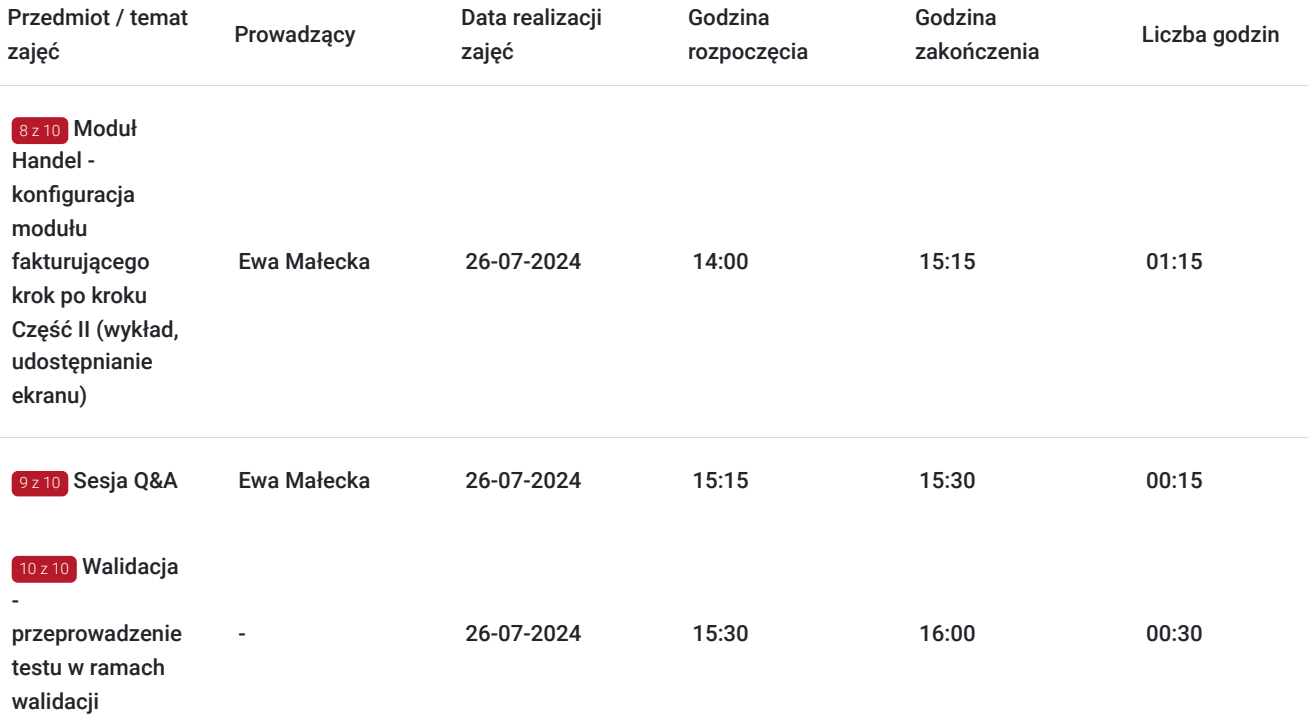

# Cennik

### **Cennik**

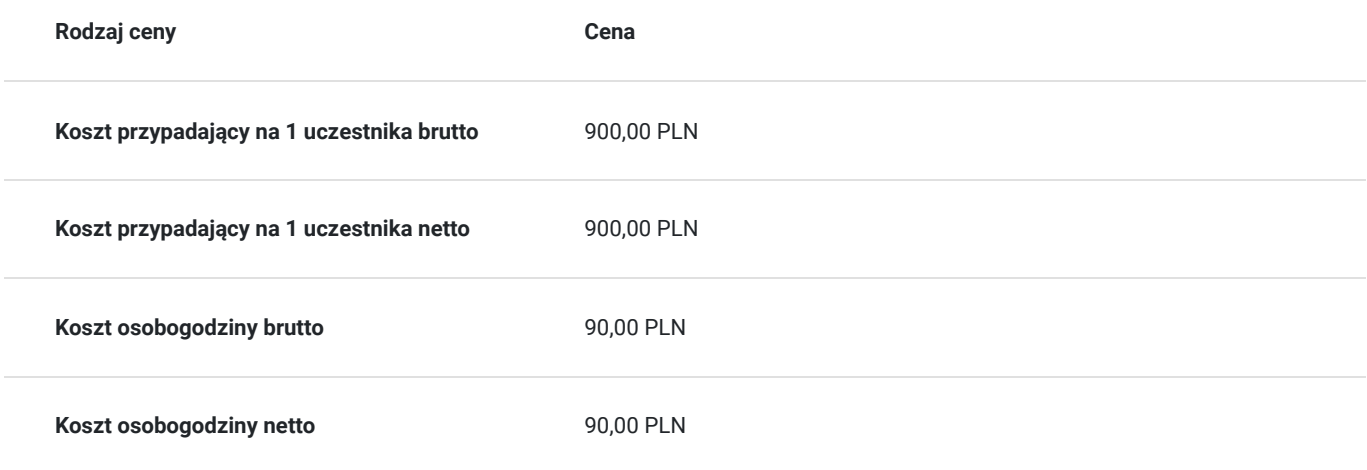

## Prowadzący

Liczba prowadzących: 1

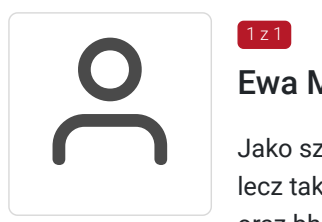

### $1z1$ Ewa Małecka

Jako szkoleniowiec posiadam niezbędne kwalifikacje oraz wiedzę nie tylko w prowadzaniu szkoleń, lecz także wieloletnie doświadczenie związane z pracą działów kadrowych, płacowych, księgowych oraz bhp. Przez wiele lat zarządzałam biurem firmy transportowej. W swojej pracy korzystałam z programów Optima, Płatnik, E-PFRON .

Należę do Ogólnopolskiego Stowarzyszenia Pracowników Służby BHP. Jako inspektor bhp obsługuję m.in. przedsiębiorstwo działającą na terenie kopalni.

## Informacje dodatkowe

#### **Informacje o materiałach dla uczestników usługi**

Podczas szkolenia będzie udostępniona prezentacja, która zostanie wysłana do Uczestników po zakończonych szkoleniu.

#### **Warunki uczestnictwa**

Od uczestników szkolenia nie są wymagane żadne umiejętności ani doświadczenie. Wymagane są jedynie podstawowe umiejętności komunikacyjne i obsługi komputera.

Usługa prowadzona z użyciem metod aktywizujących uczestników.

Usługa realizowana jest w godzinach dydaktycznych - 1godz = 45 minut

Przerwy nie są wliczane w koszt uslugi

Przed zgłoszeniem na usługę prosimy o kontakt celem potwierdzenia dostępności wolnych miejsc / gwarancji terminu.

#### **Informacje dodatkowe**

Oferujemy organizację tego i innych dofinansowanych usług w formule zamkniętej. W takiej sytuacji usługa jest dostosowywana do życzeń konkretnego Klienta, a przyjęte rozwiązania opierają się na analizie potrzeb danego przedsiębiorstwa. Serdecznie zapraszamy do współpracy przy tworzeniu własnych rozwiązań szkoleniowych oraz doradczych, służymy wsparciem w doborze tematyki i ekspertów prowadzących.

Oferujemy kompleksowe wsparcie w pozyskaniu DOFINANSOWANIA na tę usługę (i inne z naszej oferty). Zapraszamy do kontaktu.

**Pomoc techniczna w trakcie szkolenia pod numerem telefonu 666660364**

## Warunki techniczne

#### **MINIMALNE WYMAGANIA TECHNICZNE:**

- Procesor 2-rdzeniowy 2GHz lub lepszy (zalecany 4-rdzeniowy); - 2GB pamięci RAM (zalecane 4GB)

- System operacyjny Windows 8 (zalecany Windows 10), Mac OS wersja 10.13 (zalecana najnowsza wersja) - Przeglądarka internetowa Google Chrome (zalecana), Mozilla Firefox lub Safari (zaktualizowane do najnowszej wersji)

- Stałe łącze internetowe o prędkości 1,5 Mbps (zalecane 2,5 Mbps z obrazem w jakości

HD) - kamera, mikrofon oraz głośniki lub słuchawki - wbudowane lub zewnętrzne

Aplikacja ZOOM jest kompatybilna ze wszystkimi urządzeniami stacjonarnymi oraz

mobilnymi (tj. laptop, tablet, telefon komórkowy)

Link do szkolenia zostanie przekazany uczestnikom drogą mailową najpóźniej w przeddzień rozpoczęcia szkolenia. Dane dostępowe do usługi zostaną opublikowane w karcie usługi nie później niż w przeddzień rozpoczęcia szkolenia.

#### **Pomoc techniczna w trakcie szkolenia pod numerem telefonu 666660364**

Szkolenie będzie rejestrowane/ nagrywane w celu umożliwienia monitoringu i kontroli przez instytucję nadzorującą realizację usług z dofinansowaniem.

Zapisując się na usługę wyrażasz zgodę na rejestrowanie swojego wizerunku w wyżej wymienionych celach.

# Kontakt

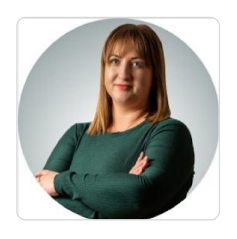

### Paulina Mliczek

**E-mail** p.mliczek@wsparciedotacyjne.org.pl **Telefon** (+48) 666 660 364